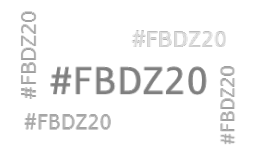

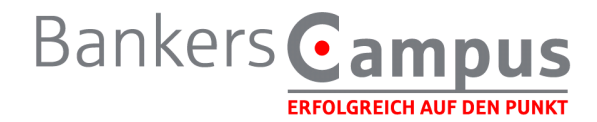

# **Forum Bürokommunikation und Digitale Zusammenarbeit am 27. und 28. Oktober 2020 Online: vitero**

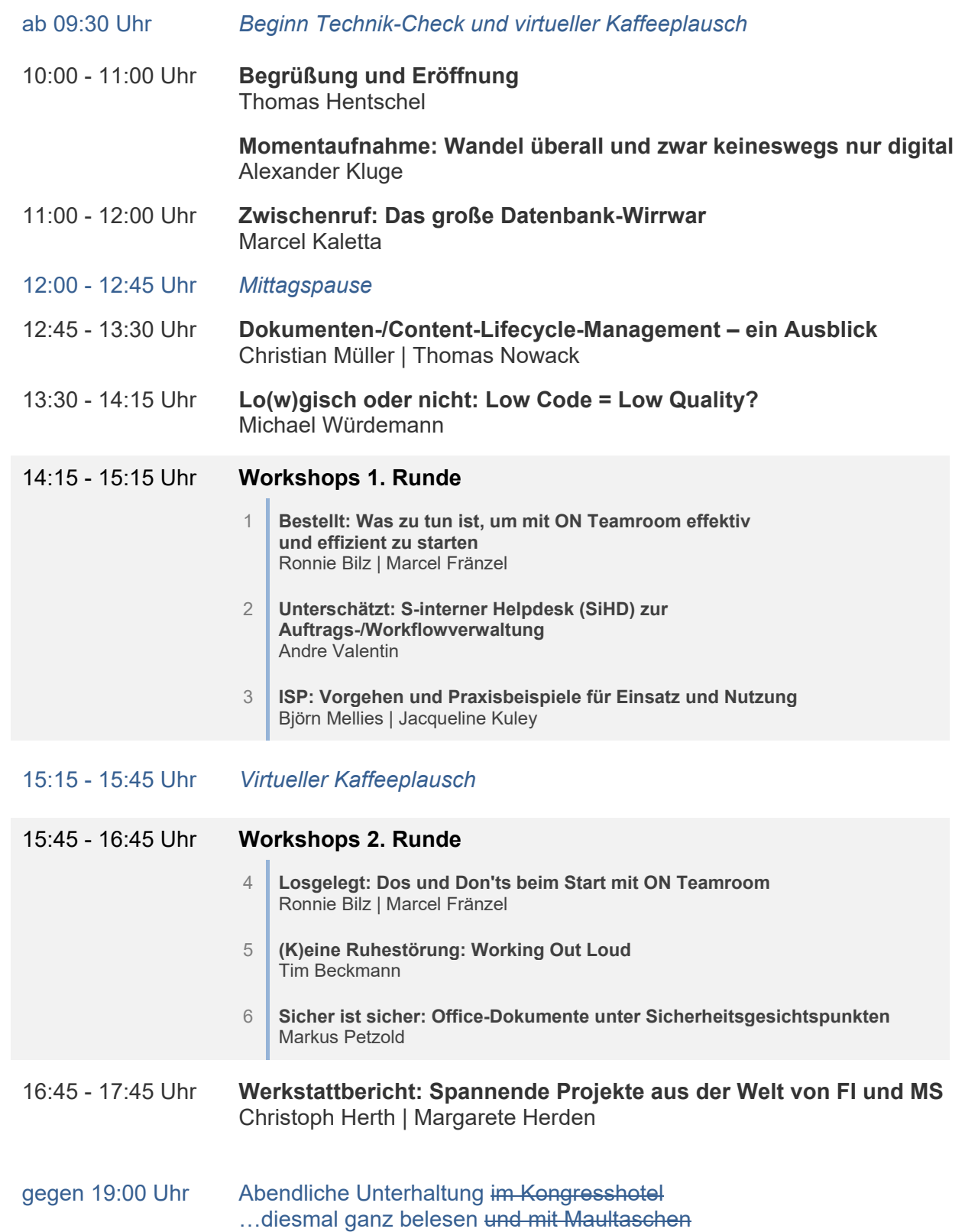

**Tipp: Sparkassen IT-Forum**  http://spk-adminforum.intern

酪糖

Rd. 1600 Sparkassen- und FI-Mitarbeiter | erreichbar nur im internen Netz.

Tipp: Sparkassen IT-Forum<br>http://spk-adminforum.intern<br>Rd.1600 Sparkassen undFl-Mianelterl erreichbarnuriminternenNetz.

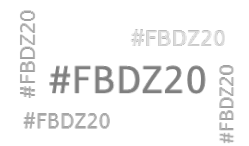

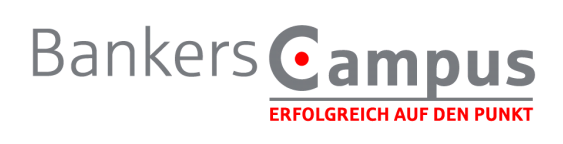

# **2. Tag**

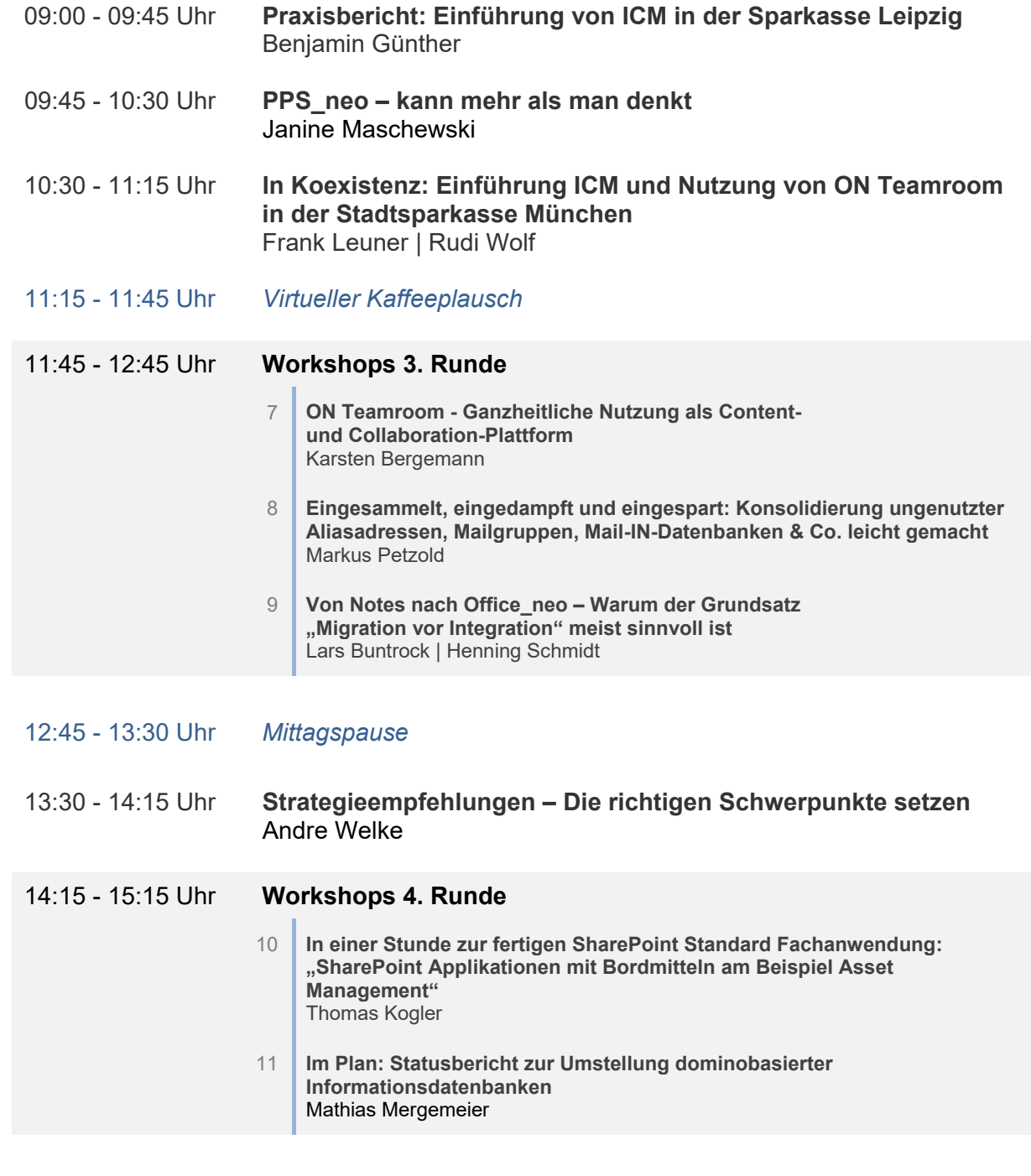

**Tipp: Sparkassen IT-Forum**  http://spk-adminforum.intern

酪糖

Rd. 1600 Sparkassen- und FI-Mitarbeiter | erreichbar nur im internen Netz.

Tipp: Sparkassen IT-Forum<br>http://spk-adminforum.intern<br>Rd.1600 Sparkassen undFl-Mitahelterl erreichbarnuriminternenNetz.

gegen 15:30 Uhr *Ausgeschwungen: Ende mit Kaffee und Kuchen – oder ohne ;-)*

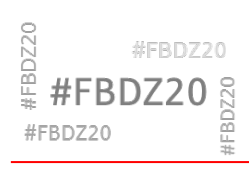

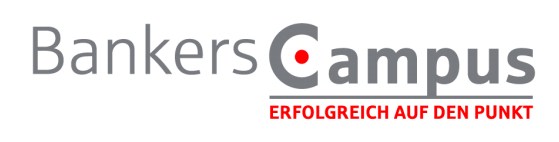

## **Referenten**

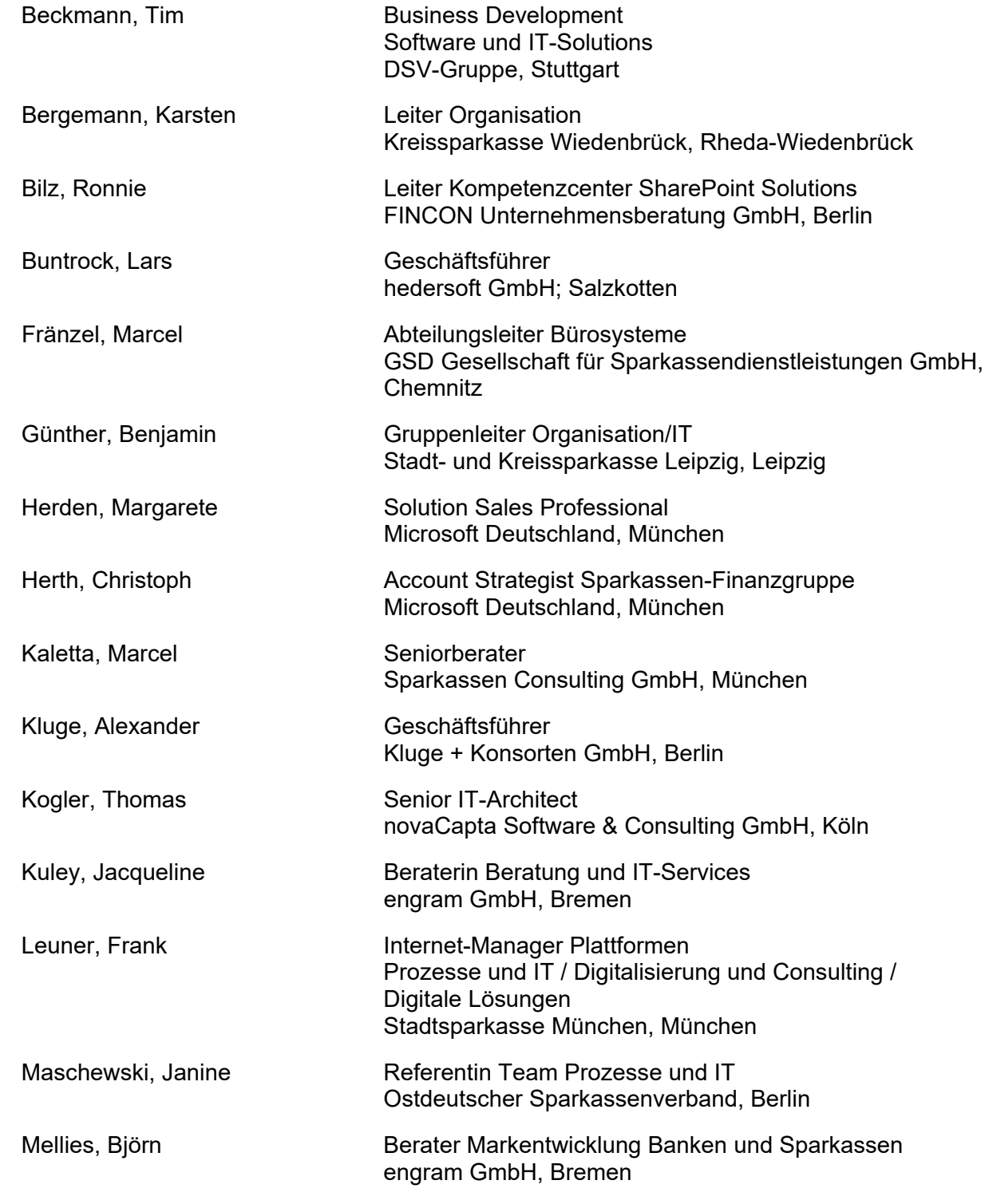

**Tipp: Sparkassen IT-Forum**  http://spk-adminforum.intern

驪

Rd. 1600 Sparkassen- und FI-Mitarbeiter | erreichbar nur im internen Netz.

Tipp: Sparkassen IT-Forum<br>http://spk-adminforum.intern<br>Rd.1600 Sparkassen undFr-Mänelterl erreichbarnurim.internenNetz.

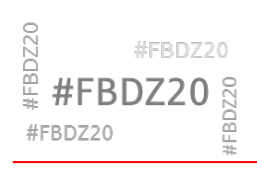

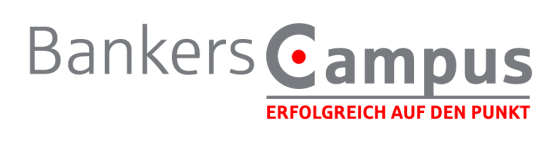

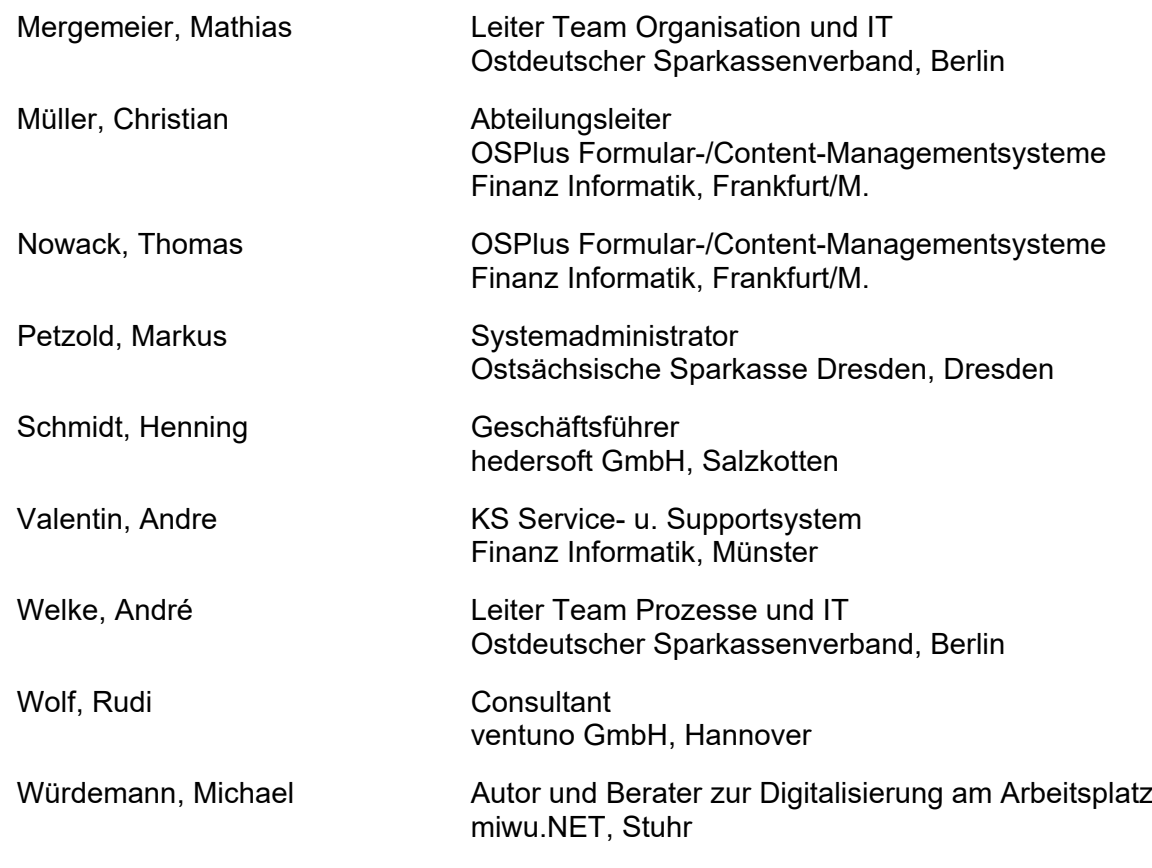

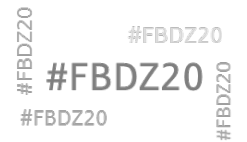

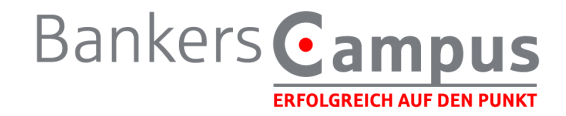

### Kurz vorgestellt:

# **Was Sie von den Workshops erwarten können (und was nicht)…**

#### **Bestellt: Was zu tun ist, um mit ON Teamroom effektiv und effizient zu starten**

Der Workshop gibt Ihnen aktuelle Hinweise, was nach der Entscheidung für ON Teamroom zu tun ist.

Was sind die Vorbereitungen für den Start? Welche Kompetenzen werden benötigt, welche können ausgelagert werden? Welche Komponenten werden benötigt, welche sind optional? Welche Vorkehrungen sind zu treffen? Wie lange dauert üblicherweise die Bereitstellung und was ist an ersten Schritten zu tun vor dem Beginn der Test- und Einrichtungsphase?

#### **ISP: Vorgehen und Praxisbeispiele für Einsatz und Nutzung**

Von einem manuellen Prozess zur einer Vollautomatisierung mit Hilfe von ISP-Prozessautomaten – In unserem Workshop nehmen wir Sie mit auf einen kurzen "Abenteuer-Ausflug" in die Interaktive Serviceplattform und deren Möglichkeiten. An kleinen Praxisbeispielen: Von der Herausforderung der manuellen und zeitintensiven Erledigung von manuellen Prozessen für Ihre Kunden, über die Entwicklung bis hin zur finalen Einführung und Nutzung eines vollautomatisierten Prozesses, zeigen wir Ihnen einige der Möglichkeiten, die Ihnen die ISP bieten kann.

Der Kern des Workshops besteht darin, die Interaktive Serviceplattform, die Erstellung von Prozessautomaten sowie deren Konfigurationsmöglichkeiten näher kennen zu lernen. Dabei liegt der Fokus nicht auf der Programmierung solcher Automaten, vielmehr aber auf der Einrichtung und Inbetriebnahme eben solcher.

Abgerundet wird der Workshop durch die Vorstellung verschiedener, bereits heute am Markt verfügbarer Prozessautomaten zur vertrieblichen Ansprache von Kunden sowie zur Vertriebs- und Marktfolgeunterstützung.

Für diesen Workshop werden keine technischen Kenntnisse vorausgesetzt.

#### **Losgelegt: Dos und Don'ts beim Start mit ON Teamroom**

Dieser Workshop schließt inhaltlich an den Workshop 1 an und möchte Hinweise geben, wie die Teamroom-Umgebung sinnvollerweise strukturiert und grundadministriert sein sollte, welche typischen Fallstricke dabei lauern und ggf. auch an welchen Stellen "quick wins" erreichbar sind.

#### **(K)eine Ruhestörung: Working Out Loud**

Der Begriff taucht nicht zum ersten Mal auf in diesem Forum. Zum ersten Mal aber etwas umfassender. Ganz kurz gefasst soll es gehen um:

- Vorstellung der Selbstlernmethode Working Out Loud (WOL)
- Erfahrungen aus WOL-Zirkeln (u.a. mit SPK-Vorständen) in der SFG und im kommunalen Bereich
- Einsatzmöglichkeiten von WOL in ihrem Haus
- WOL als Turbo für die Digitalisierung in ihrem Haus

#### **Sicher ist sicher: Office-Dokumente unter Sicherheitsgesichtspunkten**

Die Microsoft Office Suite ist mehr als nur ein Instrument um Formatierte Texte, Tabellen und Präsentationen zu erstellen. Aufgrund der schnellen Verfügbarkeit und des, nicht zuletzt durch den Einsatz von Makros, enorm großen Funktionsumfangs werden Office Dokumente oft als wichtige Bestandteile von Prozessen eingesetzt. In Zeiten steigender Regulatorik müssen diese IVD-Anwendungen aber auch bewertet werden.

Dieser Vortrag erläutert die Technologie die hinter modernen MS Office Dokumenten steht und zeigt mit praktischen Beispielen deren Stärken und Schwächen.

Am Ende werden Sie genug über Dokumentverschlüsselung, Makrosicherheit, Zellschutz und digitale Signaturen wissen um Ihre Office- unterstützten Prozesse besser bewerten zu können.

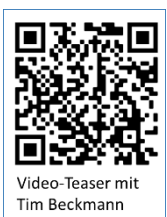

**Tipp: Sparkassen IT-Forum** 

WS 3

 $\frac{3}{2}$ 

WS 5

WS 6

WS 1

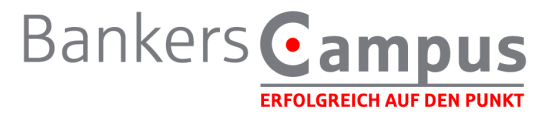

#### **ON Teamroom - Ganzheitliche Nutzung als Content- und Collaboration-Plattform**

Die Kreissparkasse Wiedenbrück präsentiert in diesem Workshop einen kurzen Überblick der eigenen Entwicklung im Bereich der Bürokommunikation insbesondere im Bereich Intranet. Es werden Informationen zur bisherigen Nutzung von ICM gegeben und warum sich die Kreissparkasse Wiedenbrück dazu entschlossen hat, die gesamte Plattform ICM als Content-Management-System abzulösen und eine Migration auf OnTeamrooms/Sharepoint vollzieht. Im zweiten Teil berichtet die Kreissparkasse über die aktuelle Umsetzung der umfänglichen Einführung von ON Teamrooms. Dabei wird auch auf die Plattformerweiterung shareXpert eingegangen, die bei der Kreissparkasse Wiedenbrück zukünftig ebenfalls zum Einsatz kommt. Im Workshop wird ein längerer Liveausschnitt gegeben, in dem wichtige Komponenten im Bereich Startseite, Struktur/Aufbau, Komponenten und gemeinsame Projektarbeit präsentiert werden.

Es erwartet Sie ein Einblick in eine Sparkasse, die sich seit Jahren mit verschiedenen Themen im Bereich Bürokommunikation beschäftigt und die digitale Weiterentwicklung stringent vorantreibt. Innerhalb des Liveausschnitts erleben Sie den aktuellen Umsetzungsstand, also noch keine perfekte Umsetzungslösung. Sie lernen Ansätze kennen, die Sie in Ihrer Sparkasse für die Weiterentwicklung im Bereich Bürokommunikation und Intranetplattform sicherlich weiterverwenden können.

#### **Eingesammelt, eingedampft und eingespart: Konsolidierung ungenutzter Aliasadressen, Mailgruppen, Mail-IN-Datenbanken & Co. leicht gemacht**

Dieser Vortrag erläutert im ersten Teil die technischen Grundlagen des Notes-Mailroutings und deren Fallstricke. Entscheider und Projektmitarbeiter erhalten somit genug Einblick in die Komplexität. Administratoren soll es die ein oder andere Feinheit wieder ins Gedächtnis rufen. Im zweiten Teil wird ein Werkzeug vorgestellt welches Sie beim Auffinden nicht mehr genutzter Mailadressen unterstützen soll. Diese Notes-Datenbank steht im Anschluss kostenlos zum Download bereit.

Ich möchte Sie somit in die Lage versetzen im Rahmen der Office-Neo Migration alle unnötigen Mailadressen abzuschalten ohne so dass Ihnen am ersten Tag nach der Umstellung Einschränkungen in Prozessabläufen oder im Kundenkontakt entstehen.

#### **Von Notes nach Office\_neo – Warum der Grundsatz "Migration vor Integration" meist sinnvoll ist**

Im Zuge der Digitalisierungsstrategie vollzieht die FI den Schwenk weg von IBM/HCL Notes hin zum Microsoft Stack mit den Produkten Exchange/Outlook, Skype for Business und SharePoint vereint unter dem Namen Office neo. Das Ziel ist eine neue und moderne Plattform zur kollaborativen Zusammenarbeit auch über Institutsgrenzen hinweg.

WS 9 Das Problem: Viele Institute und Organisationen haben in den letzten Jahrzenten eine sehr heterogene Anwendungslandschaft auf IBM/HCL Notes aufgebaut. Was also tun?

Wir beleuchten die Möglichkeiten, die Office neo abseits von Emails und Terminen u.a. zum Betrieb individueller Anwendungen bietet und die Vor- und Nachteile der neuen Office\_neo und der alten Notes Welt. An konkreten Praxisbeispielen zeigen wir, welche Möglichkeiten es gibt, aktuelle Anwendungen und Daten zu archivieren, zu migrieren und zu integrieren, denn auch ein friedliches Miteinander der Welten kann durchaus Sinn ergeben!

#### In einer Stunde zur fertigen SharePoint Standard Fachanwendung: "SharePoint Applikationen **mit Bordmitteln am Beispiel Asset Management"**

Der Vortrag demonstrierst den Aufbau einer einfachen SharePoint Applikation mit Standardmitteln. In 60 Minuten wird praxisnah "von 0 an" live eine kleine exemplarische Applikation zur Verwaltung von Geräten für Mitarbeiter erstellt.

Hierbei wird auf Listen, Bibliotheken, Ansichten, Webparts, Daten-Verknüpfungen, Excel-Schnittstelle, Datenvalidierung, Versionierung und weiteres eingegangen.

Erwartet werden kann: Ein kurzer komprimierter Überblick per Live-Demo in die Out-of-the-Box Funktionalität von SharePoint. Ein anschließendes Gefühl dafür, was mit SharePoint möglich ist und welche Prozesse mit der Technologie optimierbar sind.

Nicht erwartet werden kann: Eine SharePoint-Schulung in 60 Minuten nach der ohne vorhandene Vorkenntnisse komplexe Anwendungen gebaut werden können.

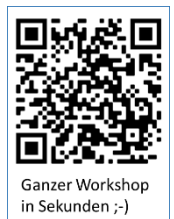

WS 8

WS 10

 $W$